Документ подписан простой электронной подписью<br>Информация о взавяние: Ханты-Мансийского автономного округа-Югры "Сургутский государственный университет" Информация о владельце: ФИО: Косенок Сергей Михайлович Должность: ректор Дата подписания: 20.06.2024 09:43:42 Уникальный программный ключ: e3a68f3eaa1e62674b54f4998099d3d6bfdcf836

> УТВЕРЖДАЮ Проректор по УМР

\_\_\_\_\_\_\_\_\_\_\_\_\_\_Е.В. Коновалова

13 июня 2024г., протокол УМС №5

# **Цифровая грамотность**

## рабочая программа дисциплины (модуля)

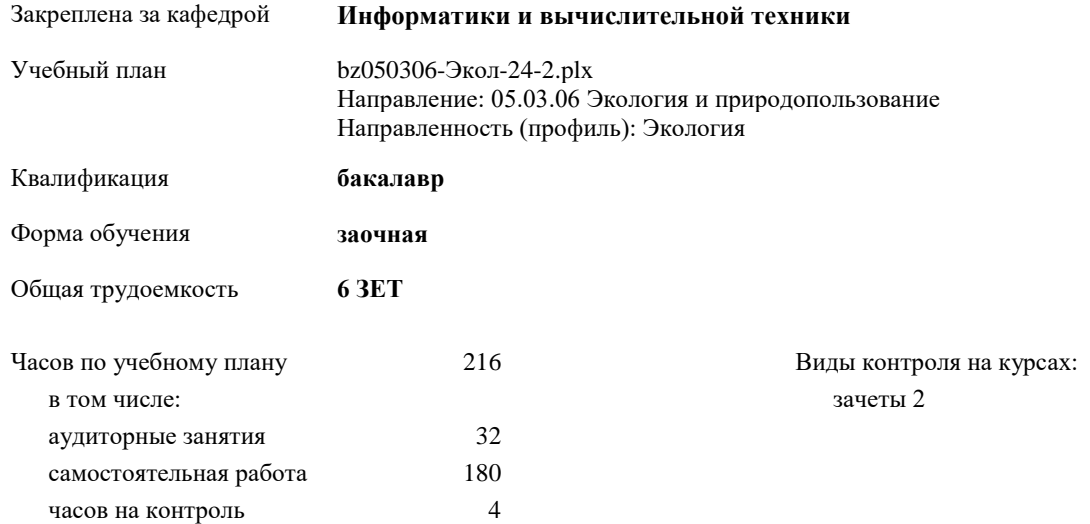

#### **Распределение часов дисциплины по курсам**

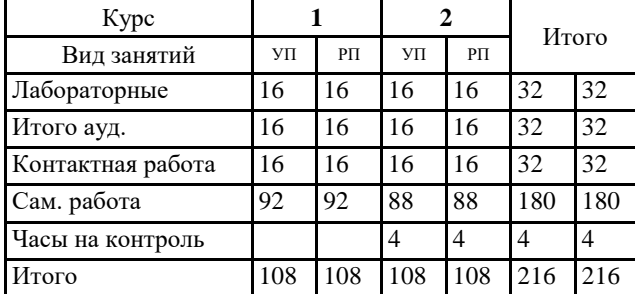

УП: bz050306-Экол-24-2.plx

Программу составил(и): *к.т.н., Доцент, Шошин Евгеницй Леонидович;*

Рабочая программа дисциплины **Цифровая грамотность**

разработана в соответствии с ФГОС:

Федеральный государственный образовательный стандарт высшего образования - бакалавриат по направлению подготовки 05.03.06 Экология и природопользование (приказ Минобрнауки России от 07.08.2020 г. № 894)

составлена на основании учебного плана: Направление: 05.03.06 Экология и природопользование Направленность (профиль): Экология утвержденного учебно-методическим советом вуза от 13.06.2024 протокол № 5.

Рабочая программа одобрена на заседании кафедры **Информатики и вычислительной техники**

Зав. кафедрой к.ф.-м.н., доцент, Лысенкова С.А.

#### **1. ЦЕЛИ ОСВОЕНИЯ ДИСЦИПЛИНЫ**

1.1 Освоение цифровых сервисов и инструментов работы с информацией с целью удовлетворения личных, образовательных и профессиональных потребностей. Развития навыков, необходимых для безопасного и эффективного использования цифровых технологий и ресурсов Интернета.

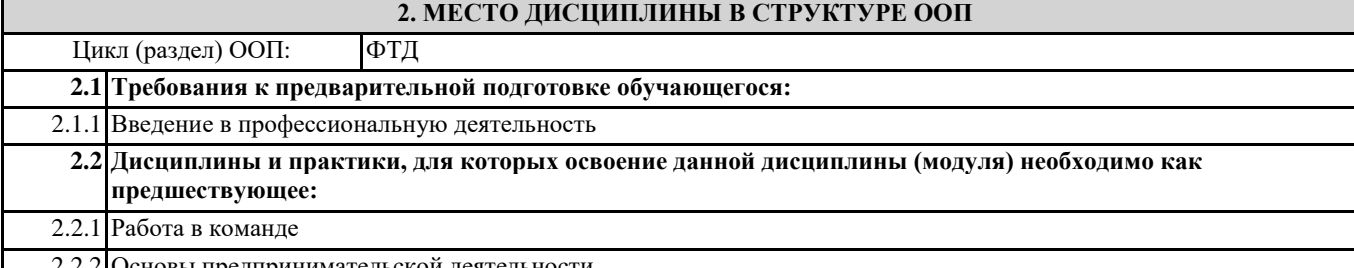

2.2.2 Основы предпринимательской деятельности

#### **3. КОМПЕТЕНЦИИ ОБУЧАЮЩЕГОСЯ, ФОРМИРУЕМЫЕ В РЕЗУЛЬТАТЕ ОСВОЕНИЯ ДИСЦИПЛИНЫ (МОДУЛЯ)**

**ПК-4.1: Способен использовать цифровые технологии и инструменты работы с информацией с целью удовлетворения личных, образовательных и профессиональных потребностей**

**Знать:**

Уровень 1

**ПК-4.2: Способен ставить задачи и разрабатывать алгоритмы решения с использованием инструментов программирования**

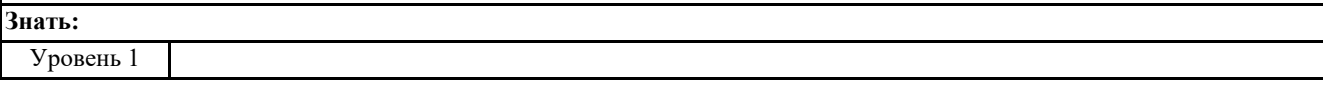

**ПК-4.3: Способен использовать математические методы и модели для решения профессиональных задач и разработки новых подходов**

**Знать:** Уровень 1

#### **В результате освоения дисциплины обучающийся должен**

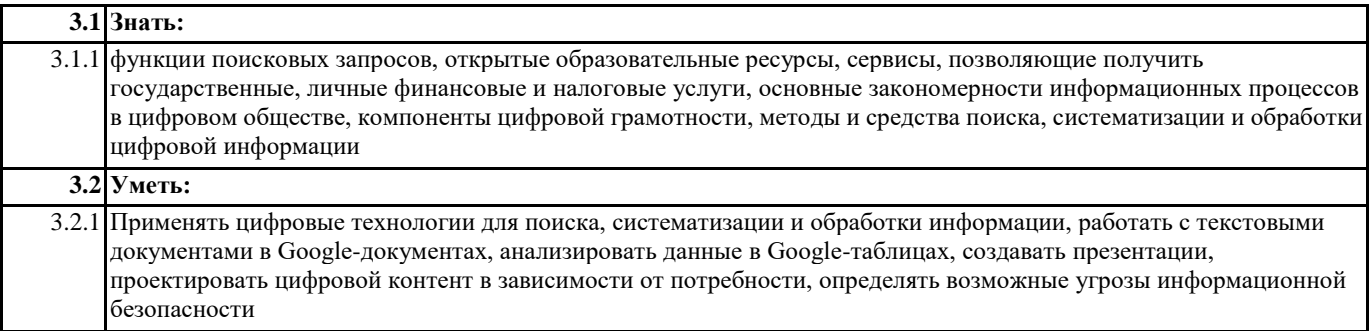

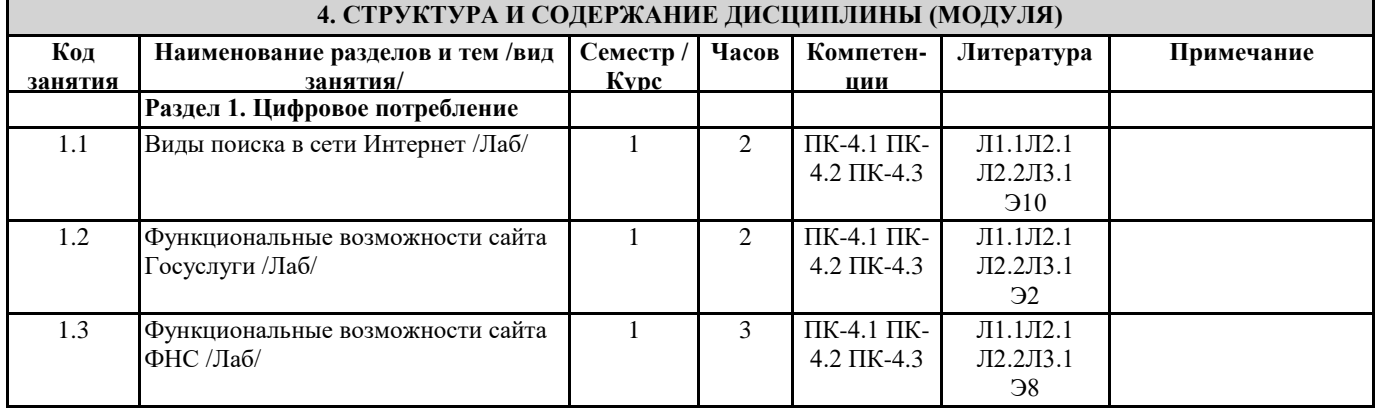

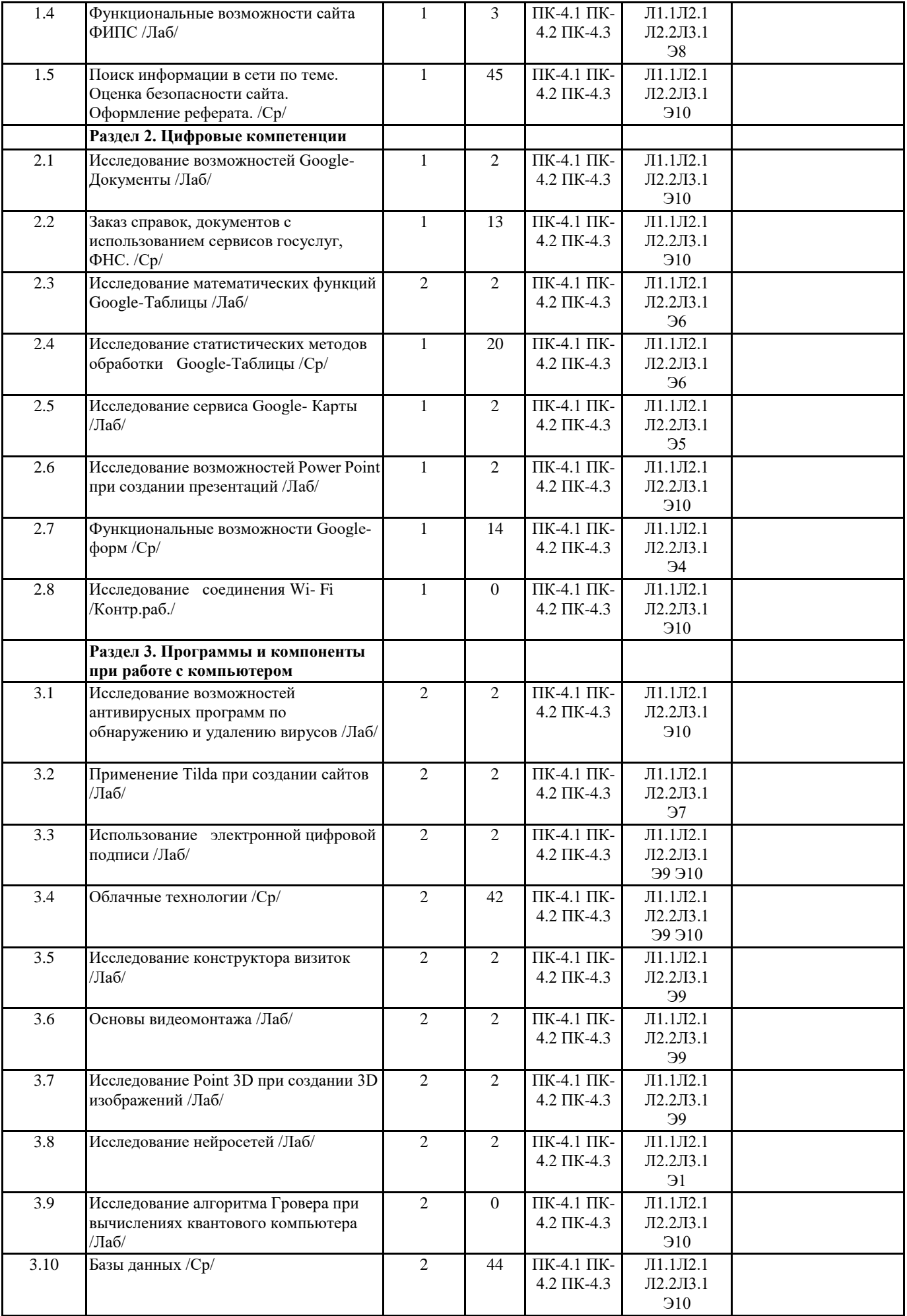

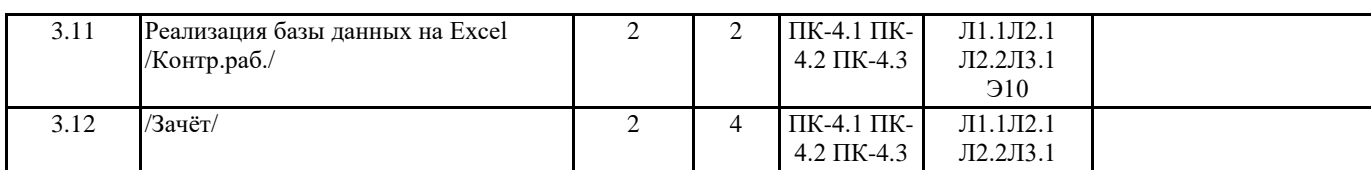

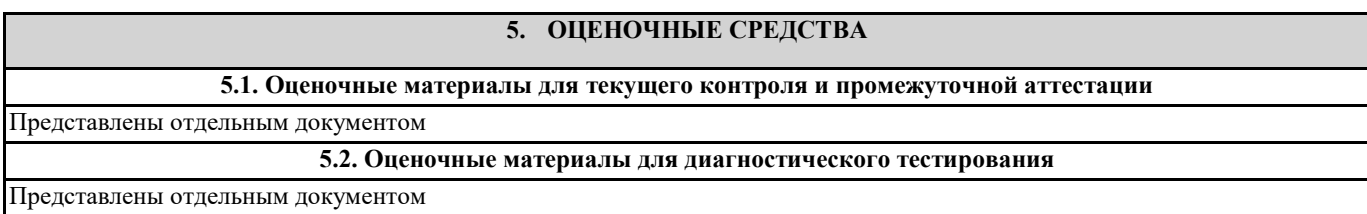

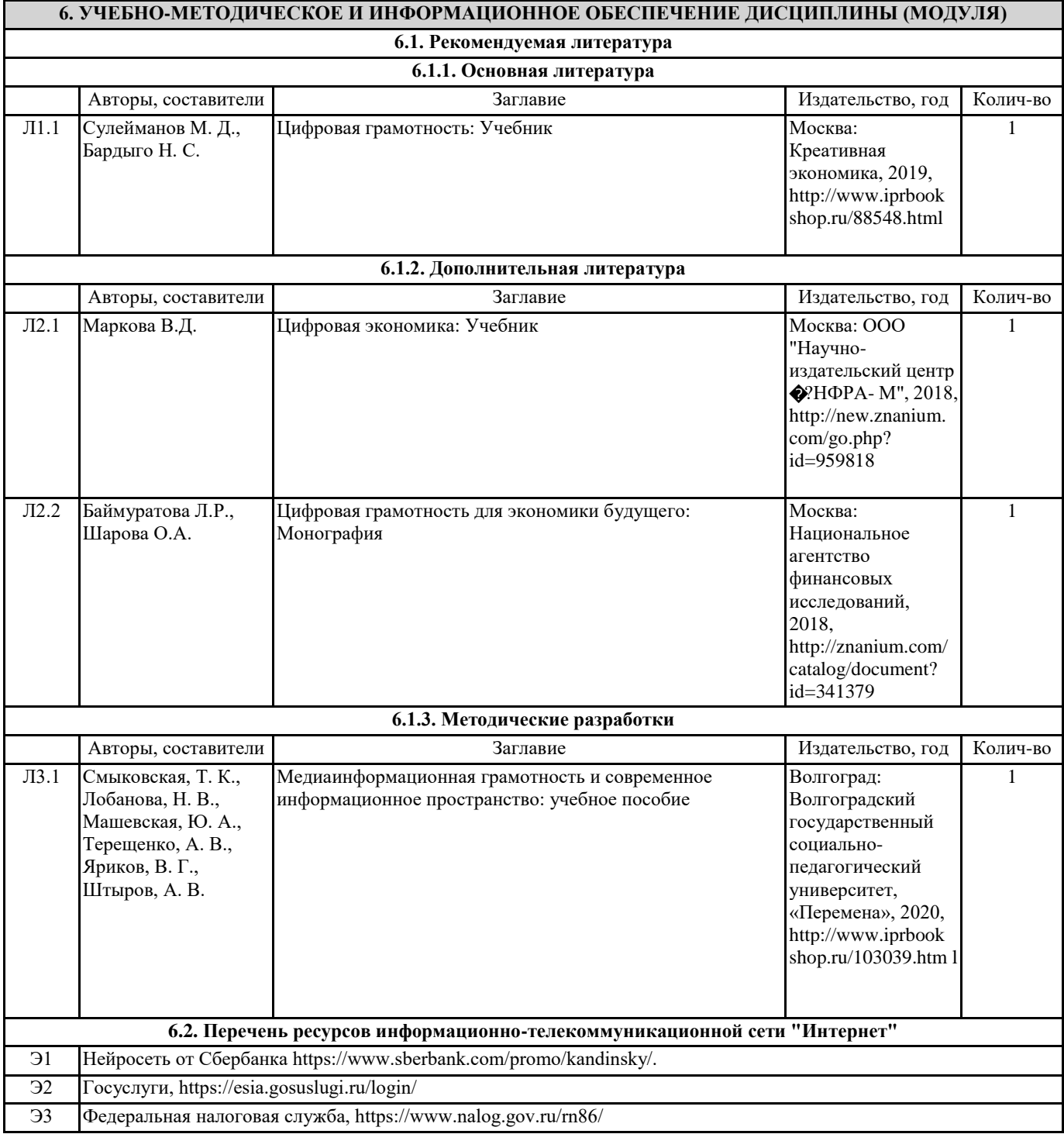

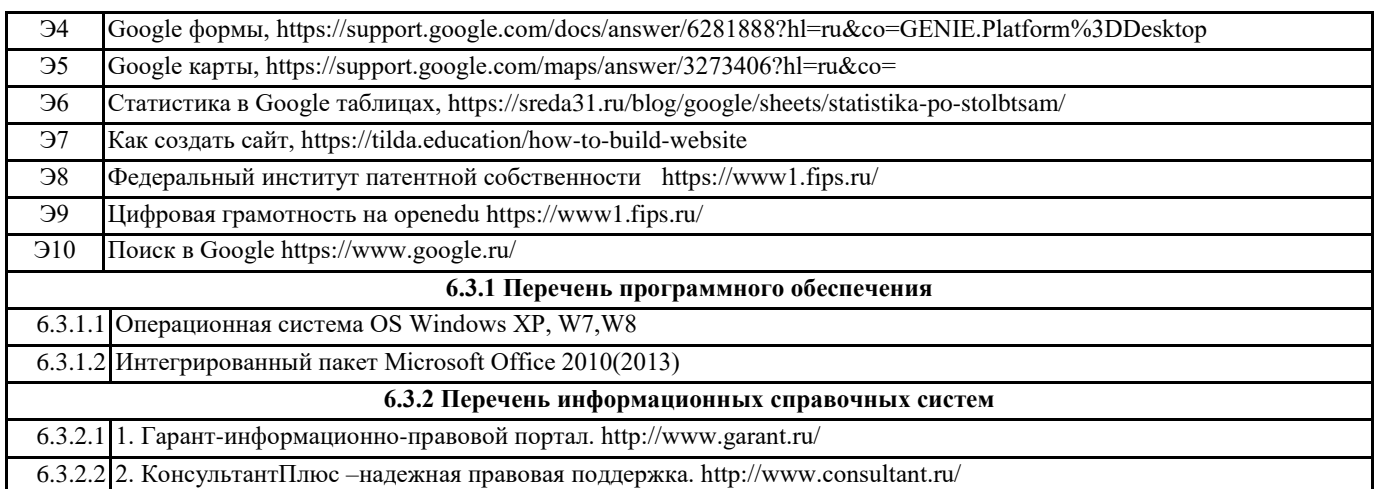

### **7. МАТЕРИАЛЬНО-ТЕХНИЧЕСКОЕ ОБЕСПЕЧЕНИЕ ДИСЦИПЛИНЫ (МОДУЛЯ)**

7.1 Учебная аудитория для проведения занятий семинарского типа (лабораторных занятий), групповых и индивидуальных консультаций, текущего контроля и промежуточной аттестации оснащена: комплект специализированной учебной мебели, маркерная (меловая) доска, комплект переносного мультимедийного оборудования - компьютер, проектор, проекционный экран, компьютеры с возможностью выхода в Интернет и доступом в электронную информационно-образовательную среду. Обеспечен доступ к сети Интернет и в электронную информационную среду организации.